# **SQL Anywhere ODBC** 接続の問題の診断

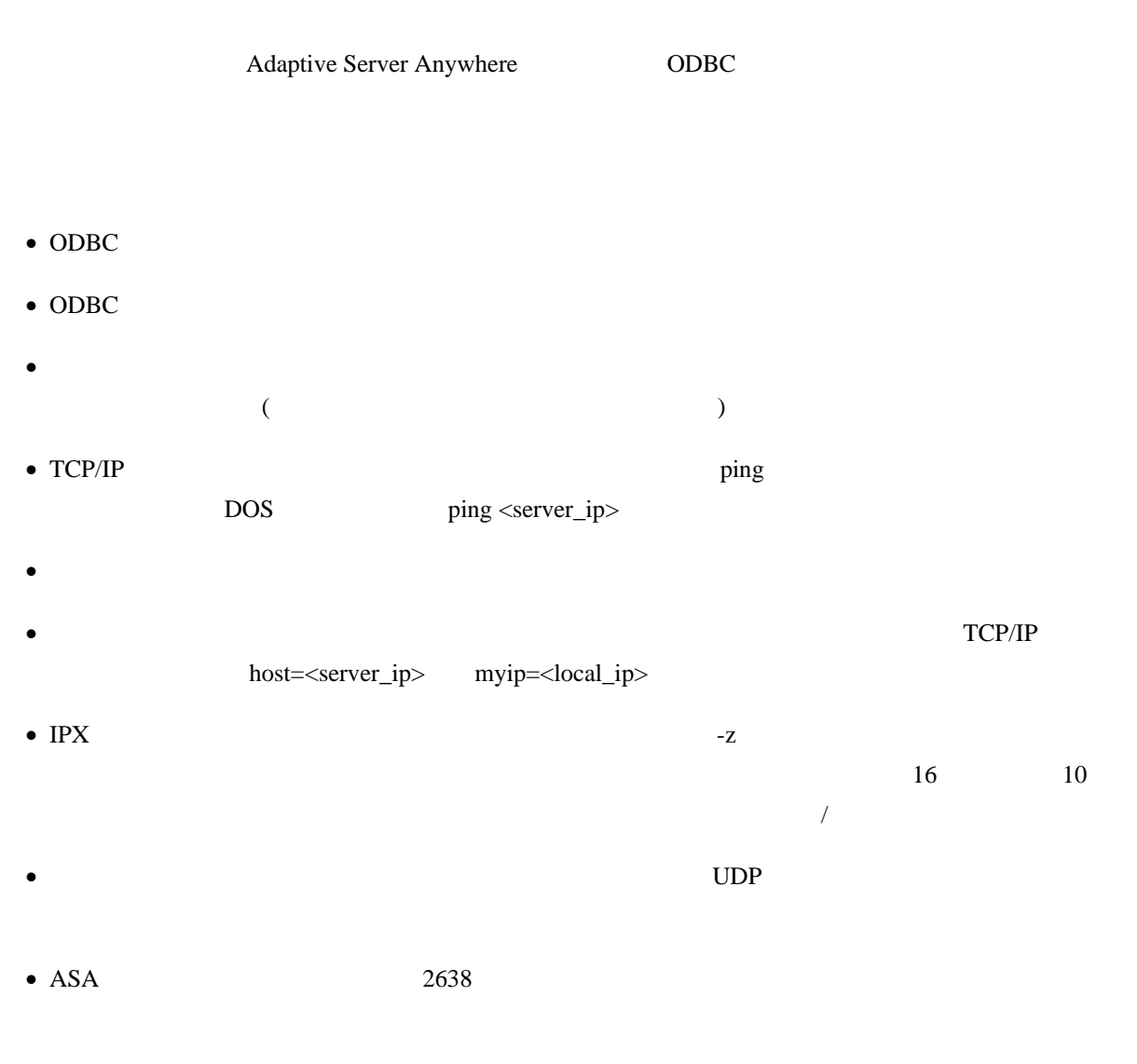

dbsrv6 c:¥path¥dbfile.db database server name = dbfile dbsrv7 c:¥path¥dbfile.db -n database\_name database server name = database\_name dbsrv8 -n server\_name c:¥path¥dbfile.db database server name = server\_name dbsrv6 -n server\_name c:¥path¥dbfile.db -n database name database server name = server\_name

### **Unable to Initialize requested communication links (**)

- $\bullet$
- $\bullet$  [  $[$   $]$
- host=<server\_ip>;myip=<local\_ip>;dobroadcast=no

## **Connection failed: request to start/stop database denied (**

- 止要求が拒否されました**)**   $-n$
- 

# **Connection failed: database engine not running (**

- $\lambda$
- TCP/IP  $\text{TCP/IP}$  ping

• [ODBC  $[ODE \qquad \qquad ] \qquad \qquad ]$ host=xxx.xx.xx.xx

host=xxx.xx.xx.xx;dobroadcast=no;myip=xxx.xx.xx.xx

### **Server not found (**  $\qquad \qquad$ )

- •
- 
- •
- •

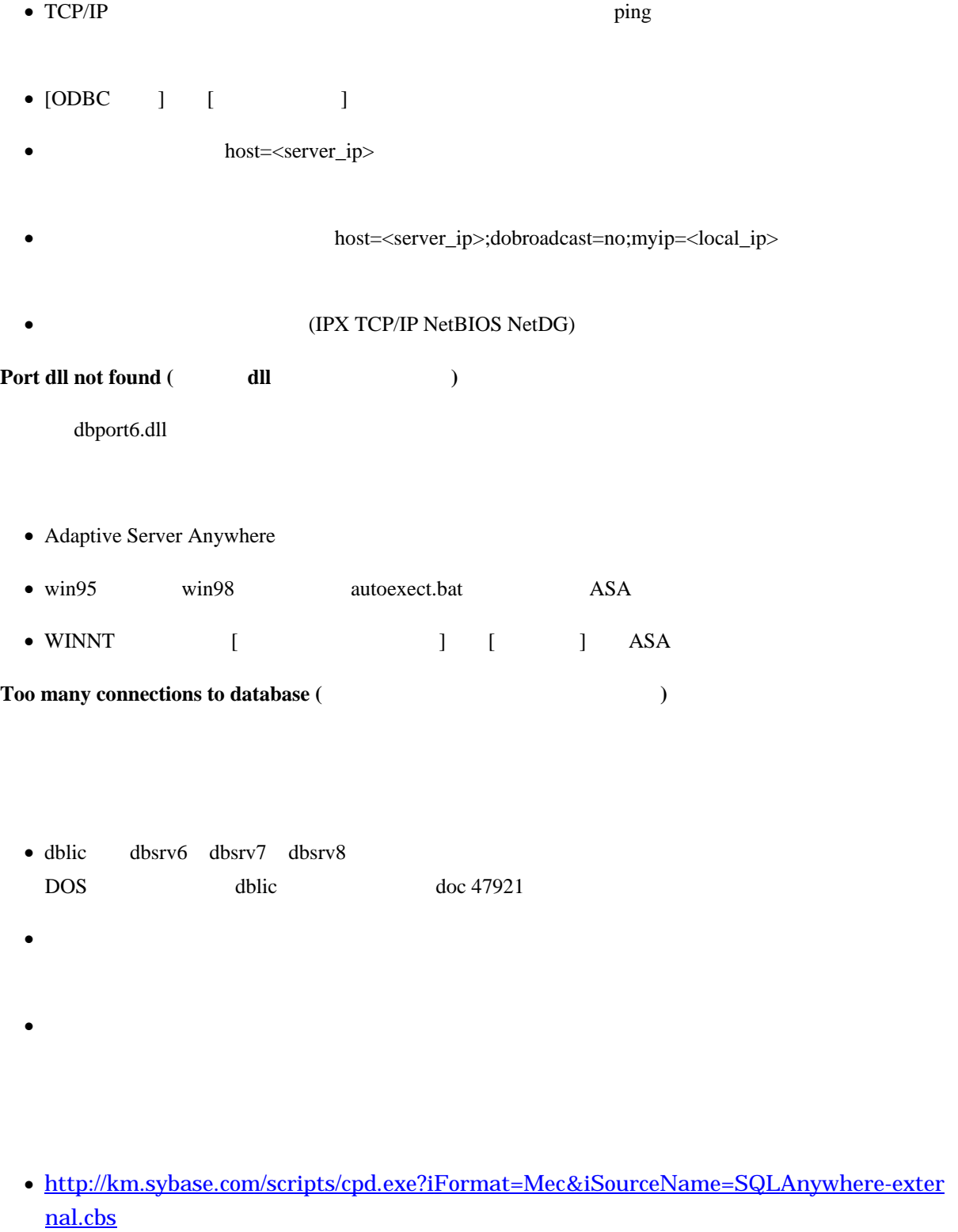

•

• Sybase Sybase  $\sum$